# **Överenskommelse**

Skandia Bostäder AB, org.nr 556065-4724 ("**Skandia Bostäder**"), c/o Skandia Fastigheter AB, Box 7063, 103 86 Stockholm och Rikshem Skolfastigheter AB, org.nr 556864-7316 ("**Rikshem Skolfastigheter**"), c/o Rikshem AB (publ), Box 307, 101 26 Stockholm (tillsammans "**Parterna**") har denna dag träffat följande överenskommelse.

# **1 Bakgrund**

- **1.1** Skandia Bostäder är lagfaren ägare till fastigheten Nacka Björknäs 1:52. Rikshem Skolfastigheter är lagfaren ägare till den angränsande fastigheten Nacka Björknäs 1:4.
- **1.2** Rikshem Skolfastigheter upplåter Nacka Björknäs 1:4 till Nacka kommun, som på fastigheten bedriver verksamhet i form av äldreboende. På fastigheten finns en befintlig in- och utfartsväg.
- **1.3** Skandia Bostäder avser att exploatera Nacka Björknäs 1:52 i enlighet med förslag till detaljplan för Talluddsvägen, fastigheten Björknäs 1:52 m.fl (diarienr KFKS2015/21-214), se bilaga 1. På fastigheten avser Skandia Bostäder uppföra en byggnad med bostadslägenheter. Byggnaden kommer även att inrymma en parkeringsanläggning.
- **1.4** Efter att exploateringen genomförts kommer båda fastigheterna att behöva nyttja in- och utfartsväg på Nacka Björknäs 1:4. Såvitt avser Nacka Björknäs 1:52 kommer vägen primärt att användas för in- och utfart till ovan nämnda parkeringsanläggning samt för fastighetens avfallshantering. Beträffande Nacka Björknäs 1:4 kommer vägen primärt att användas för in- och utfart till fastighetens parkeringsplatser samt för leveranser och transporter till den på fastigheten bedrivna verksamheten.
- **1.5** I syfte att säkerställa respektive fastighets behov av in- och utfartsväg, samt reglera det framtida samnyttjandet, har Parterna kommit överens om att bilda en gemensamhetsanläggning, varvid den befintliga vägen på Nacka Björknäs 1:4 ska förbättras på sätt som framgår av punkt [2.3.](#page-0-0)

# **2 Gemensamhetsanläggning**

- **2.1** Parterna är överens om att bilda en gemensamhetsanläggning avseende in- och utfartsväg på det markområde som framgår av rödmarkeringen i bilaga 1.
- **2.2** Deltagande fastigheter ska vara Nacka Björknäs 1:52 och Nacka Björknäs 1:4. Anläggningen ska delägarförvaltas.
- <span id="page-0-0"></span>**2.3** Gemensamhetsanläggningen ska utföras när den planerade exploateringen av Nacka Björknäs 1:52 (se ovan under punkten 1.3) har genomförts. Utförandet ska bestå i förbättring och eventuell breddning av den befintliga vägen till åtminstone BK3 standard, eller den högre standard och/eller utförande som kan komma att krävas av myndighet för att nyttjande av vägen för sophämtning, leverans och transport ska kunna ske på ändamålsenligt sätt.
- **2.4** Kostnaden för utförande enligt punkten 2.3 ska i sin helhet bäras av ägaren Nacka Björknäs 1:52. Eventuella övriga åtgärder som vidtas i samband med utförandet och som ägaren till Nacka Björknäs 1:4 begär (t.ex. anläggning av parkering längs med vägen) ska bekostas av ägaren till Nacka Björknäs 1:4.
- **2.5** Kostnaderna för gemensamhetsanläggningens drift och underhåll ska fördelas enligt andelstalen 50/50, d.v.s. fördelas lika mellan de ingående fastigheterna.
- **2.6** Ägaren av Nacka Björknäs 1:4 ska upplåta erforderligt markområde för gemensamhetsanläggningen enligt rödmarkeringen i bilaga 1.
- **2.7** För markupplåtelsen ska intrångsersättning utgå med 600 000 kronor exkl. moms till ägaren av Nacka Björknäs 1:4. Ersättningen ska inte fördelas efter andelstal, utan erläggas i sin helhet av ägaren till Nacka Björknäs 1:52. Ersättningen ska erläggas senast 10 vardagar efter att förrättningsbeslutet om bildandet av gemensamhetsanläggningen vunnit laga kraft, till konto som ägaren till Nacka Björknäs 1:4 anvisar.
- **2.8** Parterna ska, för bildande av gemensamhetsanläggningen, gemensamt ansöka om anläggningsförrättning hos lantmäteriet. Denna överenskommelse ska läggas till grund för ansökan. Ansökan ska skickas in snarast efter att villkoren i punkt [3.2](#page-1-0) oc[h 3.3](#page-1-1) uppfyllts.
- **2.9** Förrättningskostnaderna ska betalas av ägaren av Nacka Björknäs 1:52.
- **2.10** Förrättningsakten ska skickas till Parterna.

# **3 Övriga villkor**

- **3.1** På Nacka Björknäs 1:52 ska tre markparkeringsplatser upplåtas med servitut till förmån för Nacka Björknäs 1:4. Ersättning ska inte utgå för upplåtelsen. Parterna ska, i samband med ansökan om anläggningsförrättning, hos lantmäteriet även ansöka om bildande av servitutet. Denna överenskommelse ska läggas till grund för ansökan.
- <span id="page-1-0"></span>**3.2** En förutsättning för denna överenskommelses giltighet är att den föreslagna detaljplanen vinner laga kraft samt att den planerade exploateringen av Nacka Björknäs 1:52 genomförs (se ovan under punkten 1.3).
- <span id="page-1-1"></span>**3.3** En ytterligare förutsättning för överenskommelsens giltighet är att fastighetsgränsen mellan berörda fastigheter inte ändras inom ramen för det ärende om fastighetsbestämning som anhängiggjorts hos lantmäteriet (Lantmäterimyndigheten i Nacka kommuns ärende nr AB207667).
- **3.4** Parterna förbinder sig att, om deltagande fastighet överlåts, dels acceptera ny fastighetsägare som motpart i denna överenskommelse, dels tillse att ny fastighetsägare blir bunden av överenskommelsen samt gör motsvarande förbehåll vid eventuell framtida fastighetsöverlåtelse.

Denna överenskommelse har upprättats digitalt och signerats elektroniskt. Vardera parten har erhållit en digital kopia av den signerade överenskommelsen.

 $\overline{\langle 40,0\rangle}$  Högsta nockhöjd i meter över angivet nollplan, 4 kap. 11 § 1 st 1 p.

## **PLANBESTÄMMELSER**

Följande gäller inom områden med nedanstående beteckningar. Endast angiven användning och utformning är tillåten. Där beteckning saknas gäller bestämmelsen inom hela planområdet.

## **GRÄNSBETECKNINGAR**

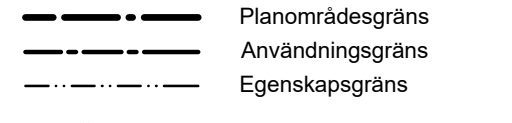

# **ANVÄNDNING AV MARK OCH VATTEN**

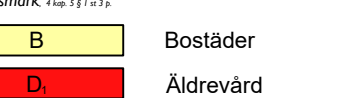

## **EGENSKAPSBESTÄMMELSER FÖR KVARTERSMARK**

 $f_3$  Tak ska utformas vegetationsklätt, 4 kap. 16 § 1 st 1 p. f<sup>4</sup> Utskjutande burspråk eller takkupor medges ej. Balkonger får skjuta ut maximalt 0,4 meter från fasad. Den översta våningen ska vara indragen från fasadliv minst 1,5 meter för fasad mot söder och minst 2,8 meter för gavelsidorna., 4 kap. 16 § 1 st 1 p.

 $b_1$  Garagets takbjälklag ska hålla för en tyngd av 0,8 meter jord på minst halva ytan, 4 kap. 16 § 1 st 1 p. b<sub>2</sub> Körbart bjälklag ska anordnas ovan garage., 4 kap. 16 § 1

Marken får inte förses med byggnad, 4 kap. 11 § 1 st 1 p.

+0,0 Högsta bjälklagshöjd i meter över angivet nollplan, 4 kap. 11 § 1 st 1 p.

f<sup>1</sup> Hus ska utföras terränganpassat. Sockelvåning ska vara förhöjd och tydligt markerad samt utformas med särskild omsorg beträffande gestaltning och arkitektonisk kvalitet så att den bidrar till en varierad gatumiljö. Sockelvåning ska förses med fönster. Den översta våningen ska vara indragen och utformas i naturmaterial som avviker från den övriga byggnaden, 4 kap. 16 § 1 st 1 p.

### *Markens anordnande och vegetation*

Tillstyrkt av MSN Angela Jonasson Biträdande planchef Planarkitekt

n<sup>1</sup> Värdefullt träd som ska bevaras. Träd ska skyddas från skador i form av jordkompaktering samt skador på stam, rötter och grenverk. Efter lovprövning kan träd som utgör risk för liv, egendom eller spridning av epidemisk trädsjukdom få fällas. Nedtaget träd ska ersättas med likvärdigt träd med stamomfång om minst 20 cm, inom fastigheten. Se även administrativ bestämmelse om ändrad lovplikt, 4 kap. 10 §

0 10 20 30 40 50m  $\frac{1}{\text{Antaqen}}$ Antagen av KF Laga kraft

n<sup>2</sup> Markytan ska vara av genomsläppligt material, 4 kap. 10

§

Markytan ska utformas med växtbäddar som klarar fördröjning av de första 10 mm regn från hårdgjorda ytor ,, 4 kap. 10 §

*Skydd mot störningar*

Avseende trafikbuller ska bostäderna utformas så att:

- samtliga bostadsrum i en bostad får högst 60 dBA dygnsekvivalent ljudnivå (frifältsvärde) vid bostadsbyggnads fasad. Om så inte är möjligt ska minst hälften av bostadsrummen i varje bostad få högst 55 dBA dygnsekvivalent ljudnivå vid fasad samt högst 70 dBA maximal ljudnivå vid fasad kl. 22-06 (frifältsvärden) - bostäder upp till 35 kvadratmeter får högst 65 dBA dygnsekvivalent ljudnivå vid fasad (frifältsvärde)

- ljudnivån på minst en uteplats i anslutning till bostad inte överskrider 50 dBA dygnsekvivalent ljudnivå och 70 dBA maximal ljudnivå. Maximal ljudnivå får överskridas med högst 10 dBA fem gånger per timme kl. 06-22, 4 kap. 12 § 1 st 1 p.

## **ADMINISTRATIVA BESTÄMMELSER**

*Genomförandetid*

Genomförandetiden är 5 år från den dag planen vinner laga kraft, 4 kap. 21 §

*Ändrad lovplikt*

*illustration* Illustrationstext

**ILLUSTRATION**

Skala 1:1000(A3)

Till planen hör: Planbeskrivning Fastighetsförteckning Gestaltningsprogam

# UPPLYSNINGAR:

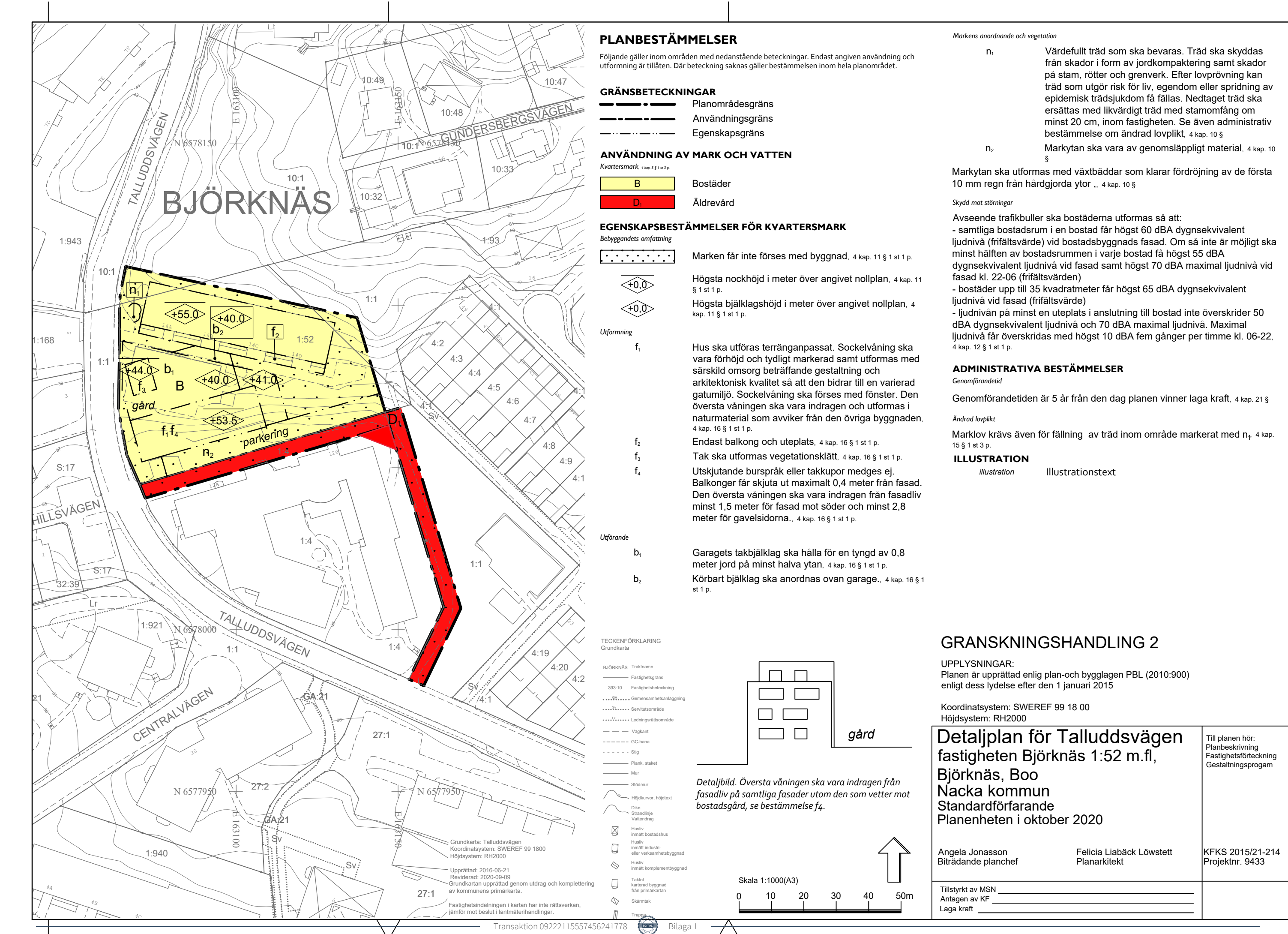

Planen är upprättad enlig plan-och bygglagen PBL (2010:900) enligt dess lydelse efter den 1 januari 2015

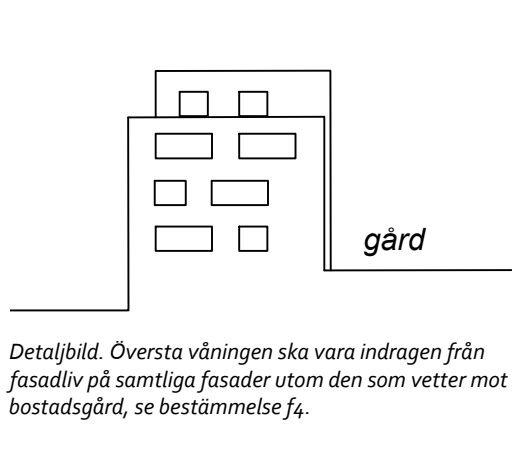

Koordinatsystem: SWEREF 99 18 00 Höjdsystem: RH2000

# GRANSKNINGSHANDLING 2

# Detaljplan för Talluddsvägen fastigheten Björknäs 1:52 m.fl,

Standardförfarande Planenheten i oktober 2020

Felicia Liabäck Löwstett

Projektnr. 9433 KFKS 2015/21-214

Björknäs, Boo Nacka kommun